*Numerical and Scientific Computing with Applications David F. Gleich CS 314, Purdue*

*September 8, 2016*

#### *QUIZ & Floating point math*

*Next class*

Monte Carlo Methods G&C – Chapter 3

*Next next class*

Review of probability and stats G&C – Chapter 3

*In this class:*

- *Examples of why simple floating point operations lose significant digits.*
- *Some rules of thumb for good floating point codes*

# **Rules of thumb for floating point**

1. Use as much precision as possible (unless you want to study your problem).

It'd be good if we had access to hardware quad precision for the "big-data" era!

2. Refactor to avoid catastrophic cancellation.

It'd be good if we had access to hardware quad precision for the "big-data" era!

- 3. Avoid for unnecessary squaring.
- 4. Use logs for small probabilities.

# A simple floating point computation

$$
\|\mathbf{x}\| = \sqrt{\sum_{i=1}^n x_i^2}
$$

```
function enorm_simple(x)n = 0.
for i=1: length(x)n = n + x[i]*x[i]end
return sqrt(n)end
```
... test in Julia ...

# **A simple floating point computation**

$$
\|\mathbf{x}\| = \sqrt{\sum_{i=1}^{n} x_i^2}
$$

function enorm\_simple(x)  $n = 0$ . for  $i=1$ : length $(x)$  $n = n + x[i]*x[i]$ end return sqrt(n) end

#### **Results**

- 1. Can give Inf. when unnecessary
- 2. Inaccurate ?

#### **Not-so simple floating point computation**

$$
\|\mathbf{x}\| = \sqrt{\sum_{i=1}^{n} x_i^2} = |x_{\text{max}}| \sqrt{\sum_{i=1}^{n} (\frac{x_i}{x_{\text{max}}})^2}
$$

```
function enorm quard1(x)n = 1.; xmax = abs(x[1])for i=2: length(x)ab = abs(x[i])if ab > xmax
    n = 1 + n*(xmax/ab) \cdot 2; xmax=abelse n \neq (ab/xmax).<sup>^2</sup>
end; end; return xmax*sqrt(n); end
```
... test in Julia ...

#### **Not-so simple floating point computation**

$$
\|\mathbf{x}\| = \sqrt{\sum_{i=1}^{n} x_i^2} = |x_{\text{max}}| \sqrt{\sum_{i=1}^{n} (\frac{x_i}{x_{\text{max}}})^2}
$$

```
function enorm quard1(x)n = 1.; xmax = abs(x[1])for i=2: length(x)ab = abs(x[i])if ab > xmax
    n = 1 + n*(xmax/ab). 2;xmax=ab
  else n \neq (ab/xmax).<sup>^2</sup>
end; end; return xmax*sqrt(n); end
                                  Results
                                  1. Can give Inf. when 
                                     unnecessary
                                  2. Better accuracy
```
#### **Are these answers wrong?**

#### Yes

No

We *could* have computed a higheraccuracy answer and didn't.

They are still highly accurate *(12 digits of precision!)* which is larger than needed for most applications.

**But you never know when it isn't!**

## **Catastrophic cancellation**

Suppose that we compute

$$
z = a \ominus b \qquad a \approx b
$$

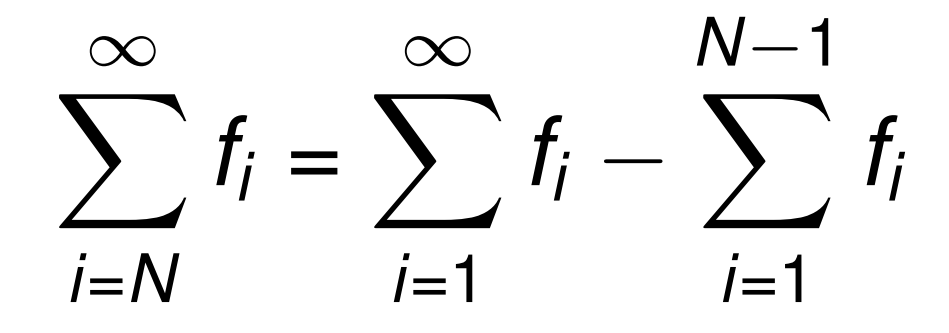

It's easy to lose *all* accuracy in z.

**This happened to me about a year ago using someone else's code**

It wasn't that his equations were wrong. The problem was round-off error caused by the subtraction of two nearly-equal numbers in the divisor of a single line of native  $C_{++}$  code, the code that controlled the payload trajectories. If Rolf Koenig hadn't caught it, his mistake would have resulted in a three-anda-half-meter targeting error for the third of the six packages. That error would have produced an eleven-nanosecond delay in the gamma pulse, well outside the two-nanosecond tolerance.

As he stared at the  $C++$  code on his screen, he made the required change, and then spent the next thirty minutes writing a test driver to validate the patch. To Rolf's credit, he hadn't fixed

# **How to avoid cancellation?** Think!

$$
(x^2 - y^2) = (x + y)(x - y)
$$

$$
f(x) = (x - t_1)(x - t_2) \cdots (x - t_k)
$$
  

$$
f'(x) = \sum_{i=1}^n \frac{f(x)}{x - t_i}
$$

## **How to avoid cancellation?**

Not always easy!

$$
\sqrt{b^2-4ac}
$$

Takes quite a few lines of Matlab code to do properly and involved proofs of floating point properties. (That have been their own research papers!)

## How to avoid cancellation?

Not always easy!

$$
\sum_{i=N}^{\infty} f_i = \sum_{i=1}^{\infty} f_i - \sum_{i=1}^{N-1} f_i
$$

Needed to use a totally different derivation of the left-hand side.

e.g. Taylor series approximation around a different point.

# **The moral Rules of thumb for floating point**

**1. Use as much precision as possible (unless you want to study your problem).**

> It'd be good if we had access to hardware quad precision for the "big-data" era!

2. Refactor to avoid catastrophic cancellation.

It'd be good if we had access to hardware quad precision for the "big-data" era!

- 3. Avoid for unnecessary squaring.
- 4. Use logs for small probabilities.